# ANFÄNGERPRAKTIKUM DER FAKULTÄT FÜR PHYSIK, UNIVERSITÄT GÖTTINGEN

# Versuch 25 Radioaktivität <sup>\*</sup>

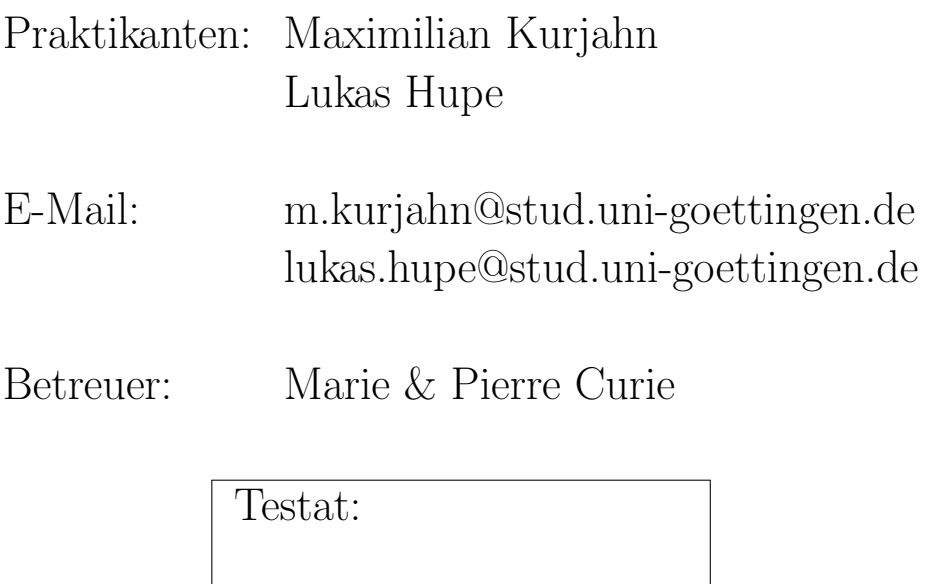

# Inhaltsverzeichnis

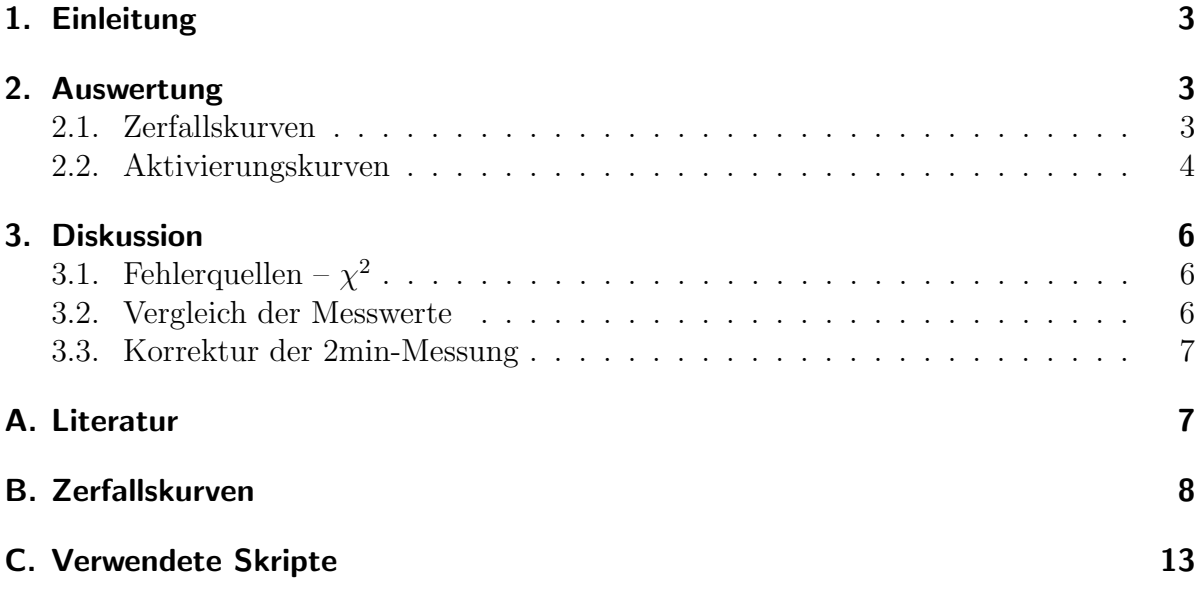

## <span id="page-2-0"></span>1. Einleitung

Spätestens durch das Aufkommen der Energiegewinnung mithilfe von Kernkraft und den GAUs im AKW Tschornobyl und Fukushima ist ein Bewusstsein für Radioaktivität entstanden. Sowohl natürliche als auch künstliche Radioaktivität spielte bereits davor in Technik, Medizin und Politik eine große Rolle.

In diesem Versuch wird die Radioaktivität von Americium durch die Aktivierung von Silber und dessen Halbwertszeit untersucht. Der experimentelle Schwerpunkt liegt hierbei vor allem in der Untersuchung von Fehlerminimierung mithilfe der  $\chi^2$ -Methode.

## <span id="page-2-1"></span>2. Auswertung

#### <span id="page-2-2"></span>2.1. Zerfallskurven

Die Messdaten wurden mit einem python-Skript in fehlerbehaftete Werte umgewandelt. √ Dazu wurden der Fehler des Messwertes  $\xi_i = n$  nach Poisson-Statistik zu  $\sigma_i = \sqrt{n}$  abgeschätzt. Für  $\xi_i = 0$  wurde der Fehler auf 1 gesetzt, um Probleme bei der weiteren Datenverabeitung zu vermeiden

Die Ausgabe der Daten erfolgte in Textdateien des Namens act#.dat, wobei # durch die jeweilige Aktivierungszeit ersetzt wurde. Zusätzlich zu Messwert und Fehler wurde auch die Aktivierungszeit zu jedem Datenpunkt gespeichert, um die Weiterverarbeitung mit Skript [C.1](#page-12-1) zu vereinfachen.

Anschließend wurden sowohl der Fehler als auch der Wert selbst mit dem vermessenen Zeitintervall (meistens 5 s, manchmal aber auch 5.1 s) normalisiert, um die Ereignisrate  $\dot{N}$  zu erhalten.

An die Werte wurde mit einem  $\chi^2$ -Fit das theoretische Modell, eine Linearkombination aus zwei abfallenden Exponentialfunktionen verschoben um eine Nullrate  $\dot{N}_0$ , angepasst. Die einzelnen Datenpunkte wurden dabei mit dem Kehrwert ihres Fehlers gewichtet. Die Ergebnisse sind in Tabelle [2.1](#page-3-1) eingetragen, das reduzierte  $\chi^2$  beträgt ungefähr 0.23.

Für die Messung mit Aktivierungszeit  $\tau = 2s$  wurden im weiteren Verlauf nicht die oben eingetragenen Werte verwendet, da bei der Datenaufnahme die Zeitmessung zu spät begonnen wurde. Dieser Zeitfehler ist auch bei der Betrachtung der Rohdaten deutlich: die Messung beginnt ungefähr 20 Sekunden vor den anderen Messungen.

Dieser Fehler kann korrigiert werden, indem die mit dem Fit berechneten Koeffizienten  $\dot{N}_2$  und die Halbwertszeiten T genutzt werden, um aus den Daten rückwärts zu

<span id="page-3-1"></span>

| Messgröße                                | Isotop  | Aktivierungszeit $\tau$ [s] | Fitparameter    |
|------------------------------------------|---------|-----------------------------|-----------------|
| Nullrate $N_0$ [s <sup>-1</sup> ]        | (beide) |                             | $0.42 \pm 0.03$ |
| Antangsrate $\dot{N}$ [s <sup>-1</sup> ] | А       | 1                           | $7.9 \pm 0.6$   |
|                                          |         | $\mathcal{D}_{\mathcal{L}}$ | $12.5 \pm 0.8$  |
|                                          |         | 4                           | $20 \pm 2$      |
|                                          |         | 8                           | $28 \pm 2$      |
|                                          | B       | 1                           | $140 \pm 6$     |
|                                          |         | 2                           | $96 \pm 8$      |
|                                          |         |                             | $169 \pm 7$     |
|                                          |         | 8                           | $175 \pm 7$     |
| Halbwertszeit $T$ [s]                    | A       |                             | $125 \pm 4$     |
|                                          | В       |                             | $24 \pm 1$      |

Tabelle 2.1: Fitparameter zu Abschnitt [2.1](#page-2-2)

extrapolieren. Die korrigierte Anfangszerfallsrate ist also

$$
\dot{N}'_2 = \dot{N}_2 \, \exp\left(-\frac{\ln(2)}{T}T_{korr}\right)
$$

mit  $T_{korr}$  der Abschätzung für die Zeitdifferenz, die hier (20 ± 3) s beträgt. Der Fehler  $\sigma$ errechnet sich aus Gauß'scher Fehlerfortpflanzung zu

$$
\sigma = |\dot{N}'_2| \sqrt{\left(\frac{\sigma_{N_2}}{N_2}\right)^2 + \left(\frac{\sigma_T}{T^2}\right)^2 + \left(-\frac{\ln(2)}{T}\sigma_{T_{korr}}\right)^2}
$$

So erhält man also die korrigierten Anfangszerfallraten

$$
\dot{N}'_{2,A} = (1.40 \pm 0.09) \times 10^1 \,\mathrm{s}^{-1}
$$
  

$$
\dot{N}'_{2,B} = (1.7 \pm 0.2) \times 10^2 \,\mathrm{s}^{-1}
$$

#### <span id="page-3-0"></span>2.2. Aktivierungskurven

Mit den berechneten Anfangszerfallraten wird das Aktivierungsgesetz überprüft. Dazu sind die Anfangsaktivitäten gegen die Aktivierungszeit mittels gnuplot in Abbildung [2.1](#page-4-0) für Isotop  $A$  und in Abbildung [2.2](#page-4-1) für Isotop  $B$  aufgetragen. Dabei werden für die Aktivierungszeit  $\tau = 2$ s die korrigierten Anfangszerfallsraten verwendet, da insbesondere beim Isotop  $B$  der Wert stark abweicht. An diese Daten werden für beide Isotope  $I = A, B$  ein  $\chi^2$ -Fit

$$
f(\tau) = \dot{N}_{I,0}^{\infty} \left( 1 - e^{-\frac{\ln 2}{T_I} \tau} \right) \tag{2.1}
$$

über der Anfangsaktivität  $\dot{N}^{\infty}_{I,0}$  und Halbwertszeit  $T_I$  angepasst. Die so ermittelten Fitparameter inklusive  $\chi^2_{\text{red}}$  sind in Tabelle [2.2](#page-5-3) dargestellt.

<span id="page-4-0"></span>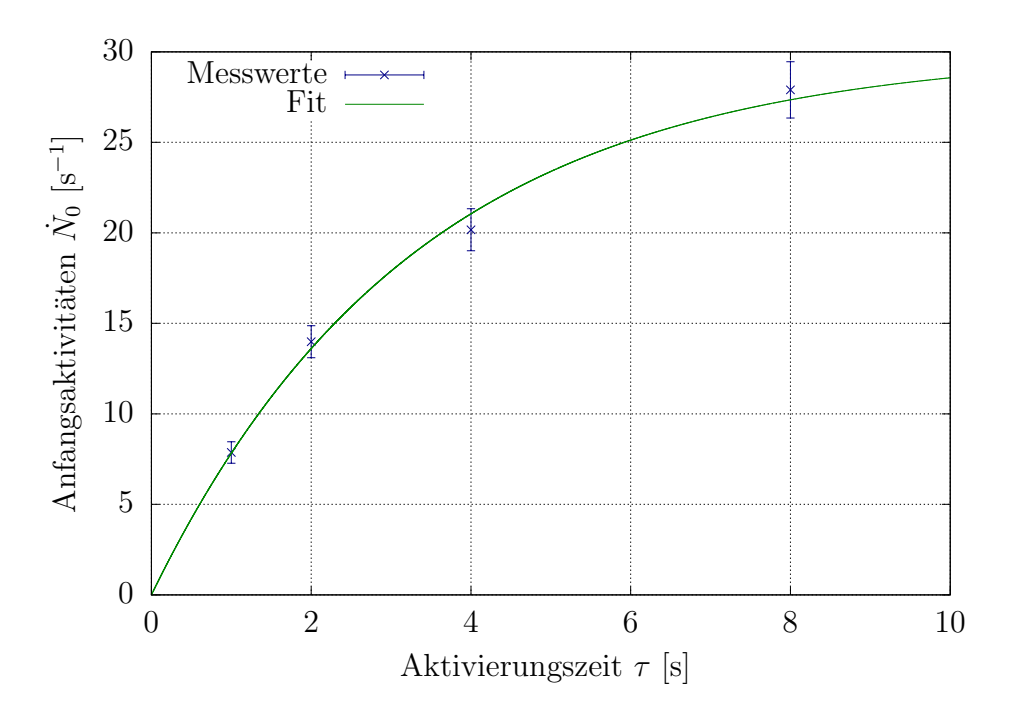

Abbildung 2.1: Dargestellt sind die Anfangsaktivitäten über der Aktivierungszeit für das Isotop  $A$  in blau und der Fit in grün.

<span id="page-4-1"></span>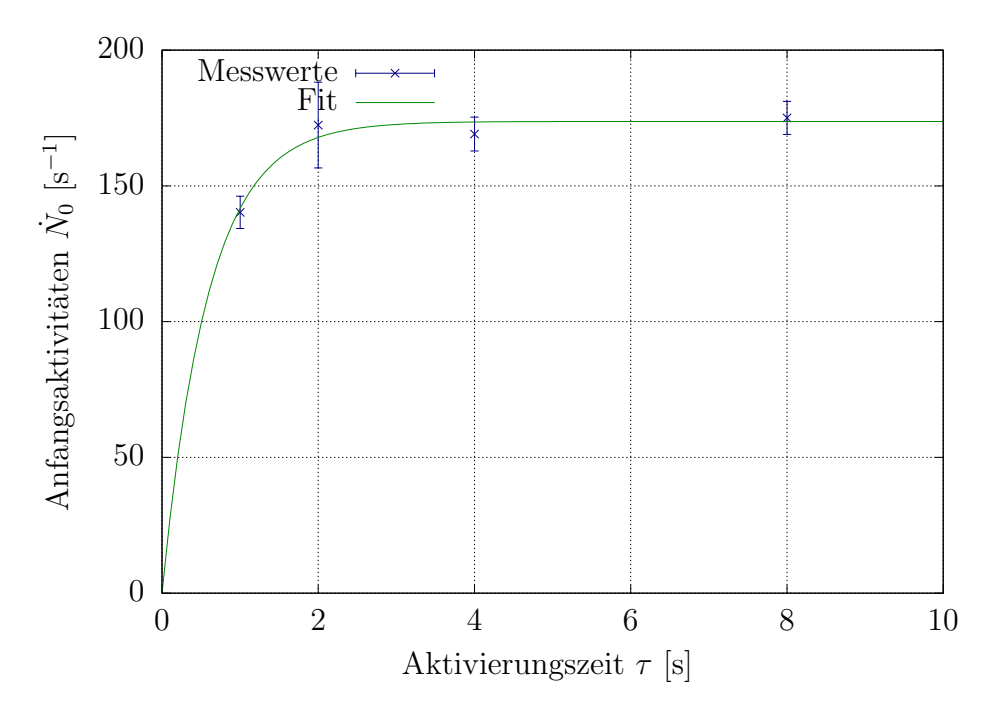

Abbildung 2.2: Dargestellt sind die Anfangsaktivitäten über der Aktivierungszeit für das Isotop  $B$  in blau und der Fit in grün.

| Isotop $\dot{N}_{I,0}^{\infty}$ [s <sup>-1</sup> ] | $T_I$ [s]                 | $\chi^2_{\rm red}$ |
|----------------------------------------------------|---------------------------|--------------------|
| $30.0 \pm 1.6$                                     | 2.3 $\pm$ 0.3             | $\perp$ 0.44       |
| $174 \pm 4$                                        | $  0.41 \pm 0.05   22.22$ |                    |

Tabelle 2.2: Fitparameter mit gnuplot.

#### <span id="page-5-3"></span><span id="page-5-0"></span>3. Diskussion

#### <span id="page-5-1"></span>3.1. Fehlerquellen –  $\chi^2$

Der Fit an den Zerfallskurven stellte sich aufgrund der hohen Komplexität der zu fittenden Funktion durchaus anspruchsvoll dar (vgl. Skript [C.1](#page-12-1) zum Fitten der Daten). Das reduzierte  $\chi^2$  von ungefähr 0.23 kann an den Fehlern der Nullwerte liegen, die – wie in Abschnitt [2.1](#page-2-2) beschrieben – entgegen der Poisson-Statistik auf 1 gesetzt wurden.

Das  $\chi^2$  der Aktivierungskurve weichts mit 0.44 bzw. 22.22 stark vom erwarteten Wert von 1 ab. Ohne die Korrektur aus der 2min-Messung wäre dieses noch viel größer gewesen. Trotzdem kann dadurch und der Fortpflanzung der Fehler aus dem vorherigen Fit Ungenauigkeiten eingeflossen sein. Die große Abweichung des  $\chi^2$  lässt auf ein Problem des Aufbaus schließen, sodass dieser sich nicht uneingeschränkt zur Messung von Halbwertszeiten geeignet ist.

Bei der Durchführung war es schwierig, den Beginn der Messung genau mit dem Entnehmen der Probe aus DER TONNE zu synchronisieren. Besonders auffällig ist dies bei der Messung für  $\tau = 2$ , die besonders behandelt werden (siehe Abschnitt [2.1\)](#page-2-2).

#### <span id="page-5-2"></span>3.2. Vergleich der Messwerte

<span id="page-5-4"></span>In Tabelle [3.1](#page-5-4) sind die Literaturwerte den gemessenen und berechnten Werten gegenübergestellt. Die Halbwertszeit für das Isotop B liegt in der  $1\sigma$ -Umgebung des

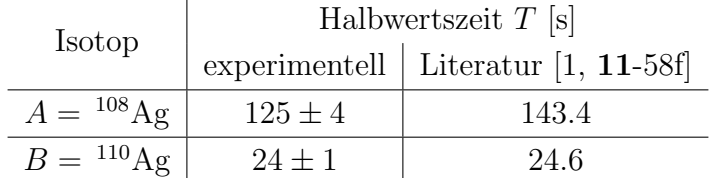

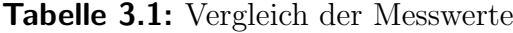

Literaturwertes und für das Isotop  $\tilde{A}$  im 5σ−Intervall. Somit konnten die Halbwertszeiten unterschiedlich gut bestimmt werden. Für das Isotop  $B$  sehr gut, für das andere hingegen unzureichend. Damit kann uber die allgemeine Genauigkeit des Aufbaus zur ¨

Bestimmung von Halbwertszeiten radioaktiver Materialien nichts ausgesagt werden. Der Messwert von Isotop  $B$  kann ebenso eine zufällige Genauigkeit haben, wie der Wert von Isotop A stark abweicht.

#### <span id="page-6-0"></span>3.3. Korrektur der 2min-Messung

Die 2min-Messung war die erste Messreihe, die aufgenommen wurde. Deshalb lag noch keine Routine im Ablauf vor und somit wurde die Zeit viel zu spät gestartet. Eigentlich müsste die Zeit beim Herausholen der Silberplatte aus DER TONNE gestartet werden. Dies wurde in den folgenden Messreihen aus so getan. Bei der 2min-Messung startete die Zeit jedoch erst beim Einführen der Silberplatte in die Messapperatur am Computer. Dies ist offensichtlich viel zu spät und es zeigt sich im Vergleich mit den späteren Messreihen, dass es sich dabei um eine Verzögerung von ungefähr 20s handelt. Deshalb ist es in der Auwertung zwingend erforderlich gewesen, diese Zeit zu korrigieren. Dadurch könnten natürlich unbeabsichtigt Fehlerquellen aufgetreten sein, die zu Abweichungen vom Literaturwert und einem zu kleinen/großen  $\chi^2$  führten.

# <span id="page-6-1"></span>A. Literatur

<span id="page-6-2"></span>[1] Chemical Rubber Company (Hrsg.), CRC Handbook of Chemistry and Physics, CRC Press, Band 73, 1992

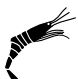

# <span id="page-7-0"></span>B. Zerfallskurven

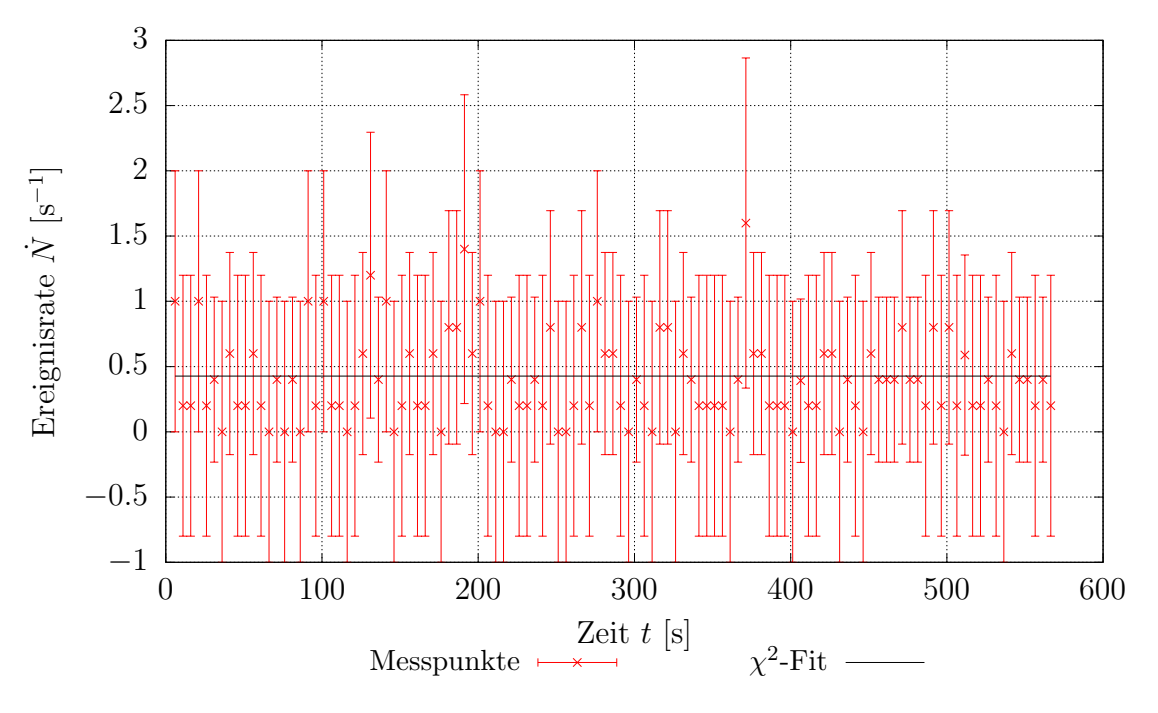

Abbildung B.1: Nullratenmessung

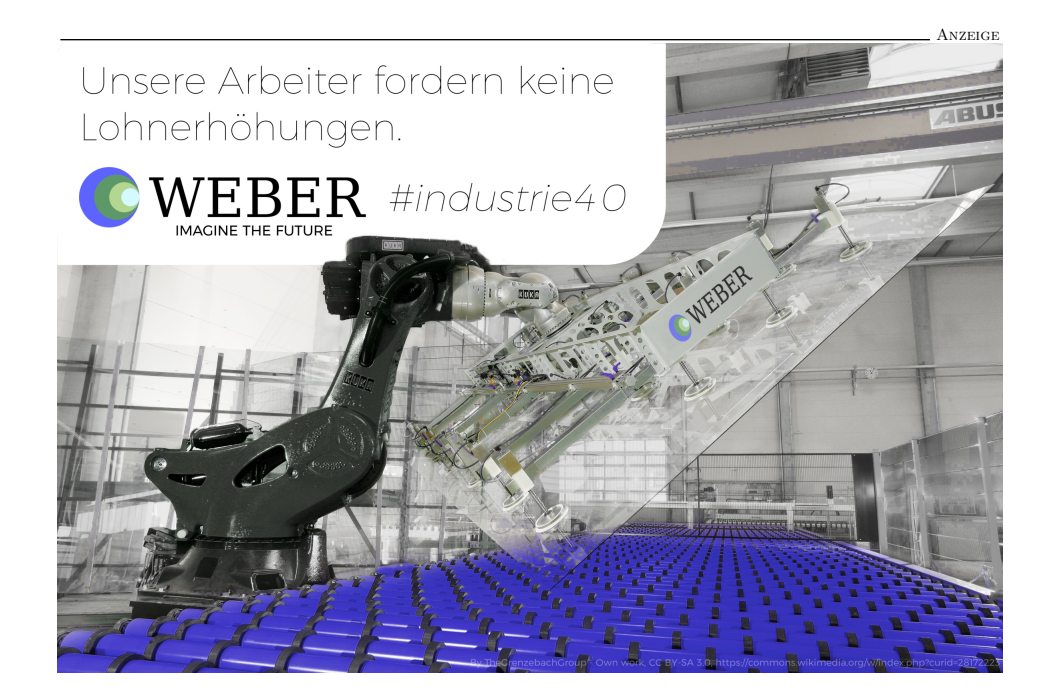

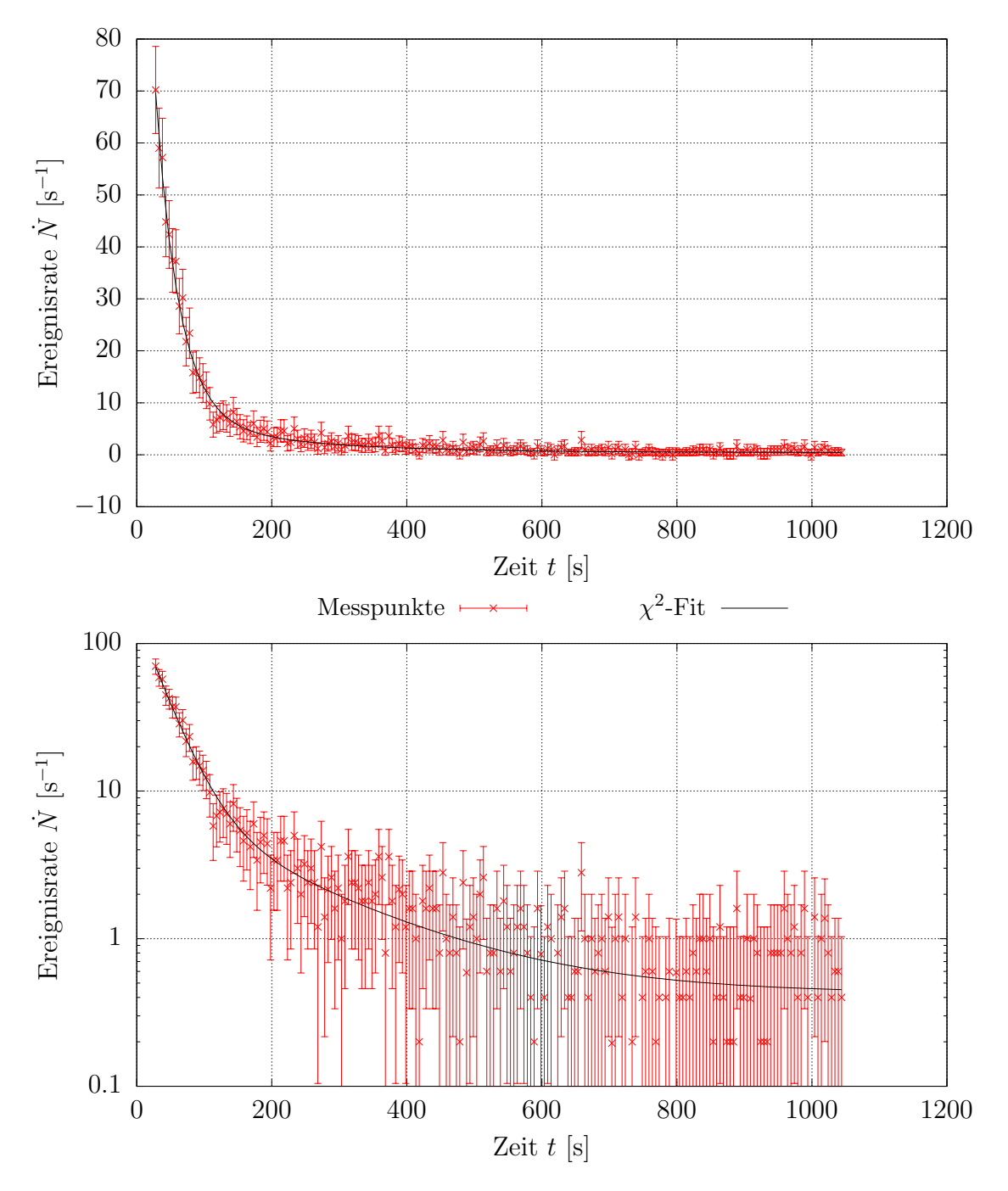

**Abbildung B.2:** Zerfallskurve für  $t = 1$ s, linear und logarithmisch aufgetragen

![](_page_9_Figure_0.jpeg)

**Abbildung B.3:** Zerfallskurve für  $t = 2$ s, linear und logarithmisch aufgetragen

![](_page_10_Figure_0.jpeg)

**Abbildung B.4:** Zerfallskurve für  $t = 4$ s, linear und logarithmisch aufgetragen

![](_page_11_Figure_0.jpeg)

**Abbildung B.5:** Zerfallskurve für  $t = 8$ s, linear und logarithmisch aufgetragen

### <span id="page-12-0"></span>C. Verwendete Skripte

```
#!/usr/bin/gnuplot
reset
c(x) = \log(2)/x#Fitfunktion. t ist die Messzeit in Sekunden, i die Aktivierungszeit in Minuten
f(x,y) = (y == 1)?(N1A*exp(-c(TA)*x) + N1B*exp(-c(TB)*x) + N0):(\
     (y == 2)?(N2A*exp(-c(TA)*x) + N2B*exp(-c(TB)*x) + N0):(\
     (y==4)?(N4A*exp(-c(TA)*x) + N4B*exp(-c(TB)*x) + N0):(\
     (y == 8)?(N8A*exp(-c(TA)*x) + N8B*exp(-c(TB)*x) + N0):(\
     (y == 0)?(NO):0\
     ))))
TA = 130
!echo > korr.dat #korr.dat leeren wenn vorhanden
!cat act*.dat >> korr.dat # und mit vereinigten Messdaten auffüllen
fit f(x,y) "korr.dat" u 1:4:2:3 via N0,N1A,N1B,N2A,N2B,N4A,N4B,N8A,N8B,TA,TB
set term epslatex solid color colortext size 15cm,9cm
set xlabel 'Zeit $t$ [s]'
set ylabel 'Ereignisrate $\dot{N}$ [s$^{-1}$]'
set grid
!mkdir plots
do for [TAA in "0 1 2 4 8"] {
    TAA = TAA + 0.0set logscale y
    set key above
    set output sprintf("plots/plot%d_log.tex",TAA)
    plot sprintf("act%d.dat",TAA) u 1:2:3 w yerror t '\small{Messpunkte}'\
       pt 2 lc rgb "#FF0000", f(x,TAA) t '\small{$\chi^2$-Fit}' lc black
    set out
    unset logscale
    if (TAA != 0) {
        unset key
    } else {
        set key below
    }
    set output sprintf("plots/plot%d_lin.tex",TAA)
    plot sprintf("act%d.dat",TAA) u 1:2:3 w yerror t '\small{Messpunkte}'\
        pt 2 lc rgb "#FF0000", f(x,TAA) t '\small{$\chi^2$-Fit}' lc black
    set out
}
```
Skript C.1: gnuplot 5.0 - Skript zum Fitten und Plotten der Messdaten. Diese liegen in Textdateien der Form act#.dat vor.